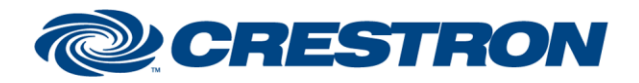

#### **Partner: Powersoft Model: M-Series Device Type: Amplifier**

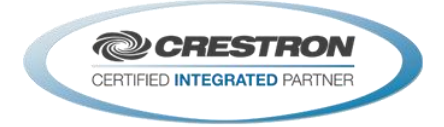

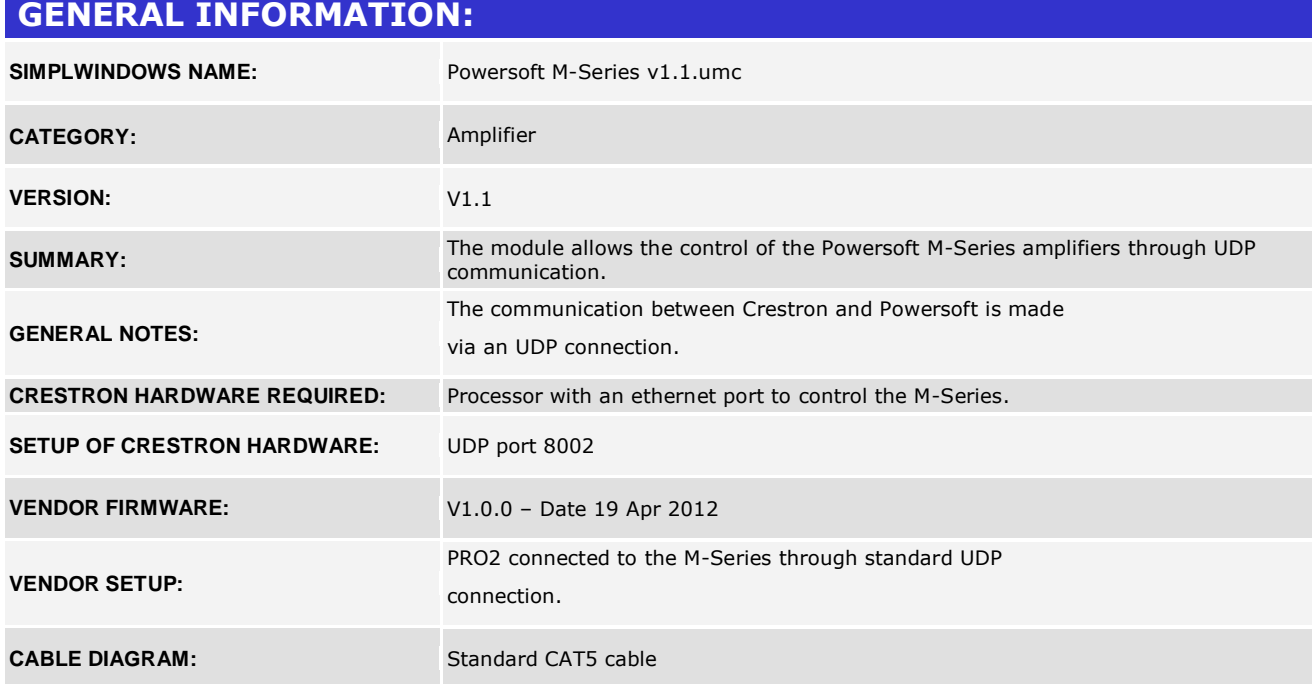

www.crestron.com Crestron Certified Integrated Partner Modules can be found archived on our website in the Design Center. For more information please contact our<br>Technical Sales Department at techsales@crestron.com. The information contain

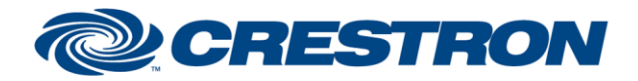

#### **Partner: Powersoft Model: M-Series Device Type: Amplifier**

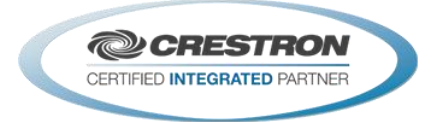

### **CONTROL: Req\_Info D** Pulse to request all the information from the connected device **Req\_VolStatus D** Pulse to request the volume status of the active channels **PwrON** D Pulse to turn on the device **PwrOFF** Pulse to turn off the device **PwrToggle D** Pulse to toggle power on/off **ChMuteYes[x]** D Pulse to mute the audio channel X **ChMuteNo[x]** D Pulse to unmute the audio channel X **ChMuteToggle[x]** D Pulse to toggle mute/unmute the audio channel X **ChVol\_P[x]** D A high level will regulate the volume channel X up **ChVol\_M[x]** D A high level will regulate the volume channel X down **Preset1[1..4]** D Pulse to recall preset1..4 on module 0 **LedBlink[1]** D Pulse to let the front panel leds blink **Preset2[1..4] D** Pulse to recall preset1..4 on module 1 **LedBlink[2] D** Pulse to let the front panel leds blink **PollEnable** D A high level on this input enables the continuous poll of the device, a single pulse execute it just 1 time **Rx\$** Serial data arriving from the device, to be connected to the UDP Rx output.

www.crestron.com

Crestron Certified Integrated Partner Modules can be found archived on our website in the Design Center. For more information please contact our<br>Technical Sales Department at techsales@crestron.com. The information contain

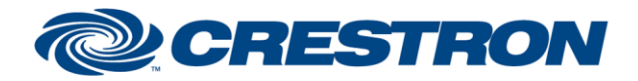

#### **Partner: Powersoft Model: M-Series Device Type: Amplifier**

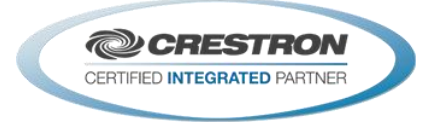

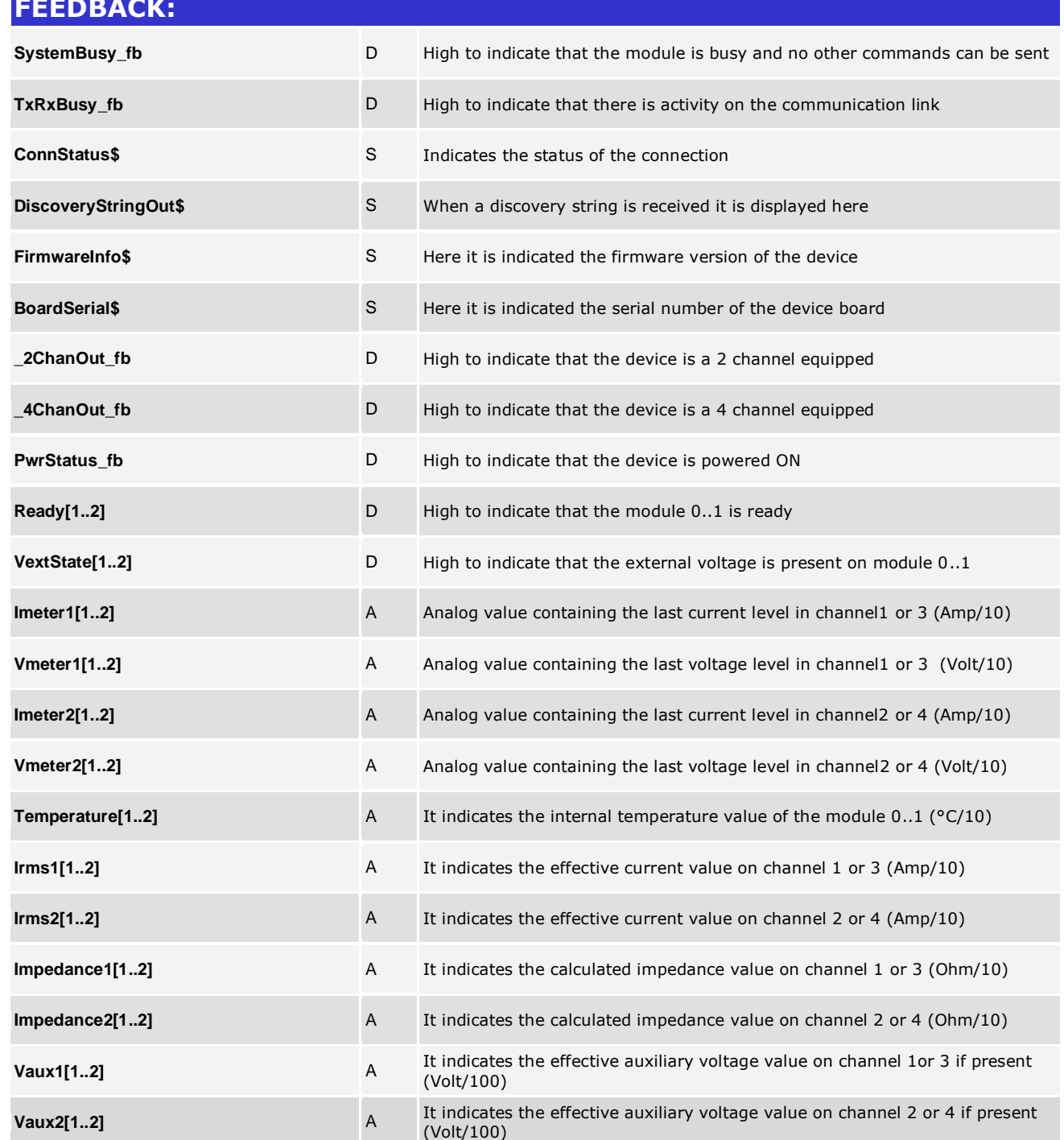

www.crestron.com

Crestron Certified Integrated Partner Modules can be found archived on our website in the Design Center. For more information please contact our<br>Technical Sales Department at techsales@crestron.com. The information contain

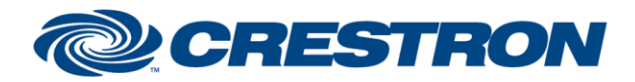

#### **Partner: Powersoft Model: M-Series Device Type: Amplifier**

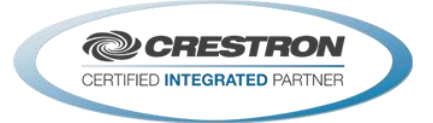

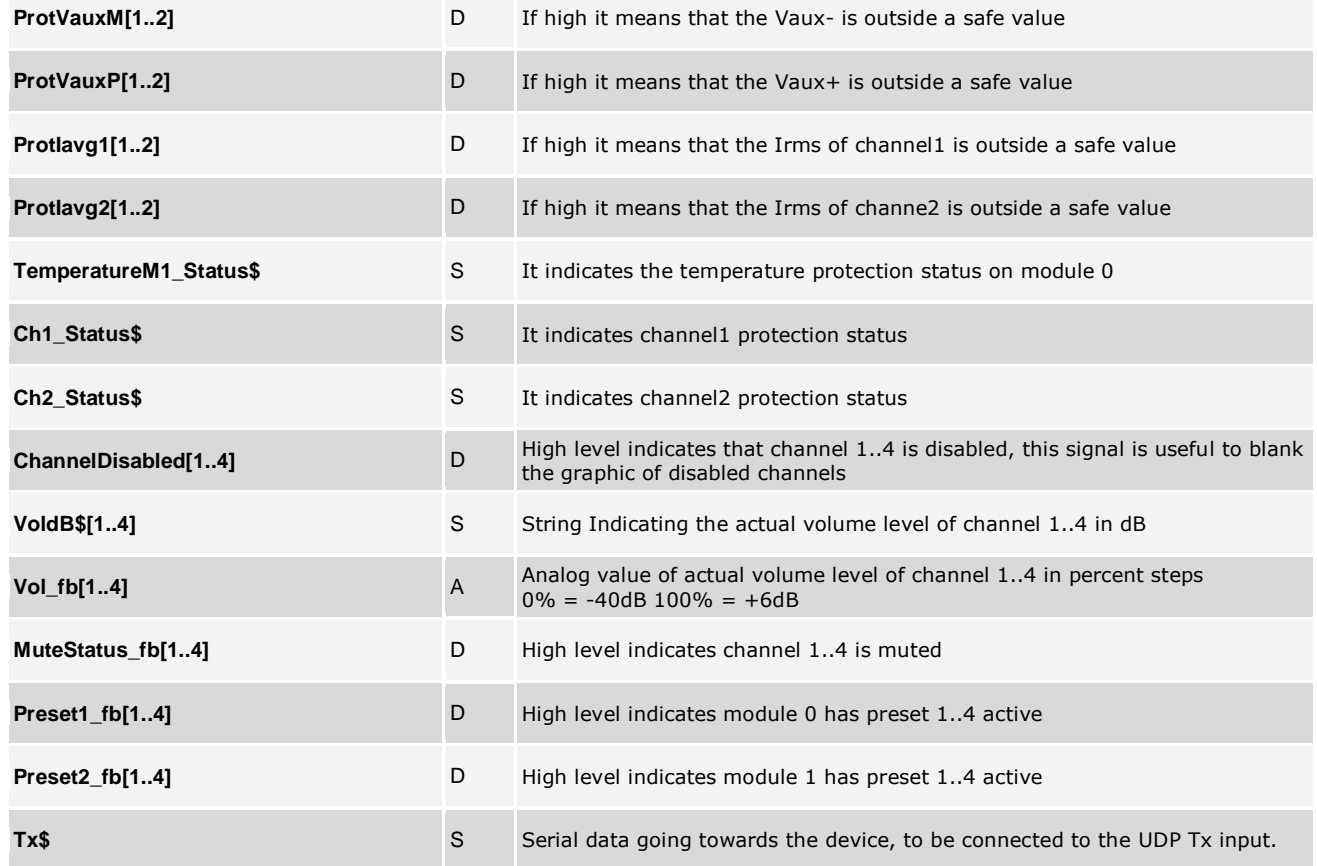

www.crestron.com Crestron Certified Integrated Partner Modules can be found archived on our website in the Design Center. For more information please contact our<br>Technical Sales Department at techsales@crestron.com. The information contain

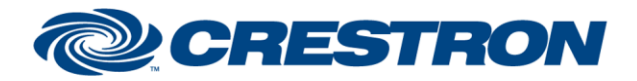

#### **Partner: Powersoft Model: M-Series Device Type: Amplifier**

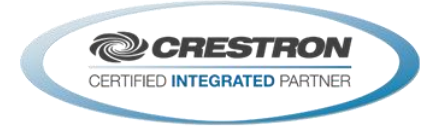

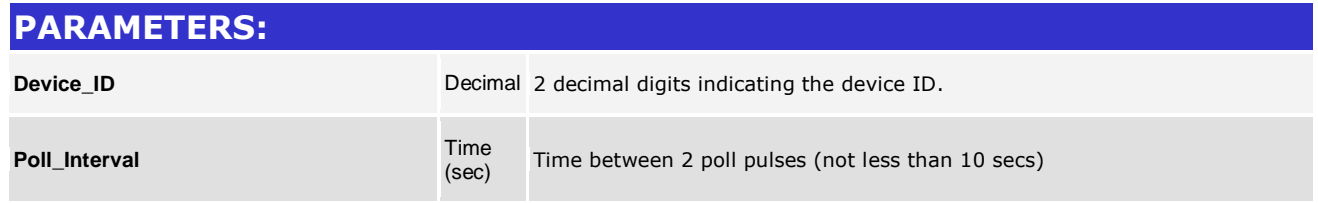

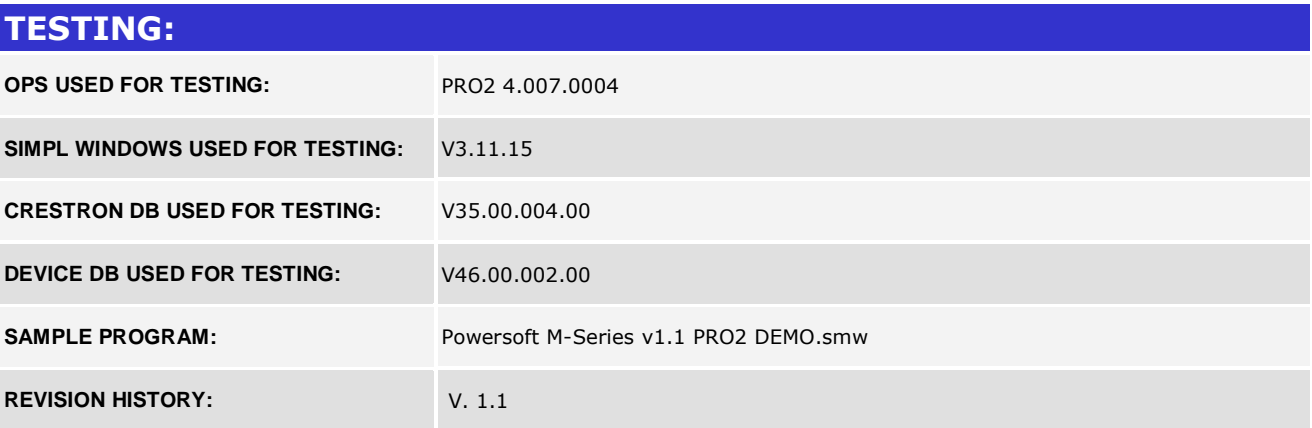

www.crestron.com Crestron Certified Integrated Partner Modules can be found archived on our website in the Design Center. For more information please contact our<br>Technical Sales Department at techsales@crestron.com. The information contain